# About upLATEX 2*ε*

### Ken Nakano & Japanese TFX Development Community & TTK

### Date: 2018/09/22

This document provides a brief description of upLATEX 2*ε*, the Unicode version of Japanese pLAT<sub>E</sub>X 2<sub>ε</sub>. This version is based on 'pLAT<sub>E</sub>X 2<sub>ε</sub> Community Edition.'

ASCII pTFX is the most popular TFX engine in Japan and is widely used for a high-quality typesetting, even for commercial printing. However, pTEX has some limitations:

- *•* The Character set available is limited to JIS X 0208, namely JIS level-1 and level-2
- *•* Difficulty in handlign 8-bit Latin, due to legacy double byte Japanese encodings
- *•* Difficulty in typesetting CJK (Chinese, Japanese and Korean) multilingual documents

To overcome these weak points, a Unicode extension of pT<sub>E</sub>X, upT<sub>E</sub>X, has been developed.<sup>1</sup> The Unicode pLAT<sub>E</sub>X format run on upT<sub>E</sub>X is called upLAT<sub>E</sub>X. Current upl<br/>4TEX is maintained by Japanese TEX Development Community,<br/> $^2$  in sync with pLATEX community edition.<sup>3</sup> The development version is available from GitHub repository<sup>4</sup>. Any bug reports and requests should be sent to Japanese T<sub>E</sub>X Development Community, using GitHub Issue system.

<sup>1</sup>http://www.t-lab.opal.ne.jp/tex/uptex.html

<sup>2</sup>https://texjp.org

<sup>3</sup>https://github.com/texjporg/platex

<sup>4</sup>https://github.com/texjporg/uplatex

### **1 Introduction to this document**

This document briefly describes up<sup>LAT</sup>EX 2<sub>ε</sub>, but is not a manual of upL<sup>AT</sup>EX 2<sub>ε</sub>. The basic functions of upLAT<sub>E</sub>X 2<sub>*ε*</sub> are almost the same with those of pLAT<sub>E</sub>X 2<sub>*ε*</sub> and L<sup>AT</sup>EX  $2\varepsilon$ , so please refer to the documentation of those formats.

For upT<sub>E</sub>X, please refer to the official website or  $[1]$  (in English). This document consists of following parts:

**Section 1** This section; describes this document itself.

- **Section 2** Brief explanation of extensions in upLAT<sub>E</sub>X 2<sub>*ε*</sub>. Also describes the standard classes and packages.
- **Section 3** The compatibility note for users of the old version of upLAT<sub>E</sub>X 2<sub>*ε*</sub> or those of the original pLAT<sub>E</sub>X 2<sub>*ε*</sub>/LAT<sub>E</sub>X 2<sub>*ε*</sub>.
- Appendix A Describes DOCSTRIP Options for this document.
- **Appendix B** Description of 'upldoc.tex' (counterpart for 'source2e.tex' in LAT<sub>F</sub>X  $2_{\varepsilon}$ ).

**Appendix C** Description of a shell script to process 'upldoc.tex', etc.

# **2 About Functions of pLATEX 2***ε*

The structure of upLAT<sub>E</sub>X  $2_{\varepsilon}$  is similar to that of pLAT<sub>E</sub>X  $2_{\varepsilon}$ ; it consists of 3 types of files: a format (uplatex.ltx), classes and packages.

### **2.1 About the Format**

To make a format for upL<sup>AT</sup><sub>F</sub>X, process "uplatex.ltx" with INI mode of ε-upT<sub>F</sub>X.<sup>5</sup> A handy command 'fmtutil-sys' (or 'fmtutil') for this purpose is available in TEX Live. The following command generates uplatex.fmt.

fmtutil-sys --byfmt uplatex

The content of uplatex.ltx is shown below. In the current version of upLATEX, first we simply load latex.ltx and modify/extend some definitions by loading plcore.ltx (available from pLAT<sub>E</sub>X) and uplcore.ltx.

<sup>1</sup> *⟨∗*plcore*⟩*

<sup>&</sup>lt;sup>5</sup>Formerly both upTEX and *ε*-upTEX can make the format file for upL<sup>A</sup>TEX, however, it's not true anymore because LATEX requires *ε*-TEX since 2017.

Temporarily disable \dump at the end of latex.ltx.

- 2 \let\orgdump\dump
- 3 \let\dump\relax

Load latex.ltx here. Within the standard installation of TFX Live, hyphen.cfg provided by "Babel" package will be used.

4 \input latex.ltx

```
Load plcore.ltx and uplcore.ltx.
5 \typeout{**************************^^J%
6 *^{\sim}J^{\prime\prime}7 * making upLaTeX format^^J%
8 *^{\sim}J^{\prime\prime}9 **************************}
10 \makeatletter
11 \input plcore.ltx
12 \input uplcore.ltx
```
Load font-related default settings, upldefs.ltx. If a file upldefs.cfg is found, then that file will be used instead.

```
13 \InputIfFileExists{upldefs.cfg}
14 {\typeout{*************************************^^J%
15 * Local config file upldefs.cfg used^^J%
16 *************************************}}%
17 {\input{upldefs.ltx}}
```
In the previous version, we displayed upLATEX version on the terminal, so that it can be easily recognized during format creation; however \everyjob can contain any code other than showing a banner, so now disabled. 18 %\the\everyjob

```
Load uplatex.cfg if it exists at runtime of upLAT<sub>EX</sub> 2<sub>ε</sub>. (Counterpart of
platex.cfg in pLATEX 2ε.)
```

```
19 \everyjob\expandafter{%
20 \the\everyjob
21 \IfFileExists{uplatex.cfg}{%
22 \Upsilon23 * Loading uplatex.cfg.^^J%
24 ************************}
25 \input{uplatex.cfg}}{}%
26 }
```
Dump to the format file.

```
27 \let\dump\orgdump
28 \let\orgdump\@undefined
29 \makeatother
30 \dump
31 %\endinput
```
#### <sup>32</sup> *⟨/*plcore*⟩*

The file uplcore.ltx, which provides modifications/extensions to make upLATEX  $2\epsilon$ , is a concatenation of stripped files below using DOCSTRIP program.

- *•* uplvers.dtx defines the format version of upLATEX 2*ε*.
- *•* uplfonts.dtx extends NFSS2 for Japanese font selection.
- plcore.dtx (the same content as  $\text{pH}(\text{F} \times \text{2}_{\mathcal{E}})$ ; defines other modifications to LATEX 2*ε*.

Moreover, default settings of pre-loaded fonts and typesetting parameters are done by loading  $\texttt{updates}.{\texttt{ltx}}$  inside  $\texttt{updatex}.{\texttt{ltx}}.^6$  This file  $\texttt{updates}.{\texttt{ltx}}$  is also stripped from uplfonts.dtx.

#### *Attention:*

You can customize upLAT<sub>E</sub>X 2<sub> $\varepsilon$ </sub> by tuning these settings. If you need to do that, copy/rename it as upldefs.cfg and edit it, instead of overwriting upldefs.ltx itself. If a file named upldefs.cfg is found at a format creation time, it will be read as a substitute of upldefs.ltx.

As shown above, the files in upLAT<sub>EX</sub> is named after pLAT<sub>EX</sub> ones, prefixed with "u."

### **2.1.1 Version**

The version (like "2018-12-01u02") and the format name ("pLaTeX2e") of upLAT<sub>E</sub>X  $2\varepsilon$  are defined in uplvers.dtx. This is similar to pLAT<sub>E</sub>X  $2\varepsilon$ , which defines those in plvers.dtx.

#### **2.1.2 NFSS2 Commands**

upLATEX 2*ε* shares plcore.dtx with pLATEX 2*ε*, so the extensions of NFSS2 for selecting Japanese fonts are available.

#### **2.1.3 Output Routine and Floats**

upLAT<sub>E</sub>X  $2_{\epsilon}$  shares plcore.dtx with pLAT<sub>E</sub>X  $2_{\epsilon}$ , so the output routine and footnote macros will behave similar to pLAT<sub>E</sub>X  $2\varepsilon$ .

 $6$ Older upLATEX loaded upldefs.ltx inside uplcore.ltx; however, upLATEX community edition newer than 2018 loads upldefs.ltx inside uplatex.ltx.

### **2.2 Classes and Packages**

Classes and packages bundled with upl $\angle$ T<sub>E</sub>X 2<sub>*ε*</sub> are based on those in original  $pIATEX 2<sub>\epsilon</sub>$ , and modified some parameters. upLATEX 2*ε* classes:

• ujarticle.cls, ujbook.cls, ujreport.cls

Standard *yoko-kumi* (horizontal writing) classes; stripped from ujclasses.dtx. upLATEX edition of jarticle.cls, jbook.cls and jreport.cls.

• utarticle.cls, utbook.cls, utreport.cls

Standard *tate-kumi* (vertical writing) classes; stripped from ujclasses.dtx. upLATEX edition of tarticle.cls, tbook.cls and treport.cls.

We don't provide upLATEX edition of jltxdoc.cls, but the one from pLATEX can be used also on upl $AT$ <sub>EX</sub> without problem.

upLATEX 2*ε* packages:

*•* uptrace.sty

upLATEX 2*ε* version of tracefnt.sty; the package tracefnt.sty overwrites upLATEX 2*ε*-style NFSS2 commands, so uptrace.sty provides redefinitions to recover upLATEX 2*ε* extensions. Stripped from uplfonts.dtx.

Other pLAT<sub>EX</sub> packages work also on upLAT<sub>EX</sub>.

### **3 Compatibility with Other Formats and Older Versions**

Here we provide some information about the compatibility between current upLAT<sub>E</sub>X 2<sub>ε</sub> and older versions or original pLAT<sub>E</sub>X 2<sub>ε</sub>/LAT<sub>E</sub>X 2<sub>ε</sub>.

### **3.1** Compatibility with  $\text{p} \text{LATEX } 2_{\varepsilon}/\text{LATEX } 2_{\varepsilon}$

upLAT<sub>E</sub>X  $2_{\epsilon}$  is in most part upper compatible with pLAT<sub>E</sub>X  $2_{\epsilon}$ , so you can move from pLAT<sub>EX</sub> 2<sub>ε</sub> to upLAT<sub>E</sub>X<sub>2<sub>ε</sub> by simply replacing the document class and some</sub> macros. However, the default Japanese font metrics in upLAT<sub>E</sub>X  $2<sub>\epsilon</sub>$  is different from those in pLAT<sub>EX</sub>  $2\varepsilon$ ; therefore, you should not expect identical output from both  $p$ L<sup>A</sup>T<sub>E</sub>X 2<sub>*ε*</sub> and upL<sup>A</sup>T<sub>E</sub>X 2<sub>*ε*</sub>.

Note that uplAT<sub>EX</sub> is a new format, so we do *not* provide support for 2.09 compatibility mode. Follow the standard  $\text{LATEX } 2\varepsilon$  convention!

We hope that most classes and packages meant for LAT<sub>EX</sub>  $2\varepsilon$ /pLAT<sub>E</sub>X  $2\varepsilon$  works also for upLAT<sub>EX</sub>  $2\varepsilon$  without any modification. However for example, if a class or a package uses Kanji encoding 'JY1' or 'JT1' (default on  $\text{pL+T} \in X^2_{\varepsilon}$ ), an error complaining the mismatch of Kanji encoding might happen on upLATEX, in which the default is 'JY2' and 'JT2.' In this case, we have to say that the class or package does not support upl $\text{FFR}2\varepsilon$ ; you should use pl $\text{FFR}$ , or report to the author of the package or class.

### **3.2 Support for Package 'latexrelease'**

pLATEX provides 'platexrelease' package, which is based on 'latexrelease' package (introduced in  $\frac{1}{2}K \leq 2015/01/01$ ). It could be better if we also provide a similar package on upl $ATEX$ , but currently we don't need it; upl $ATEX$  does not have any recent upLAT<sub>EX</sub>-specific changes. So, you can safely use 'platexrelease' package for emulating the specified format date.

### A DOCSTRIP Options

By processing uplatex.dtx with DOCSTRIP program, different files can be generated. Here are the DOCSTRIP options for this document:

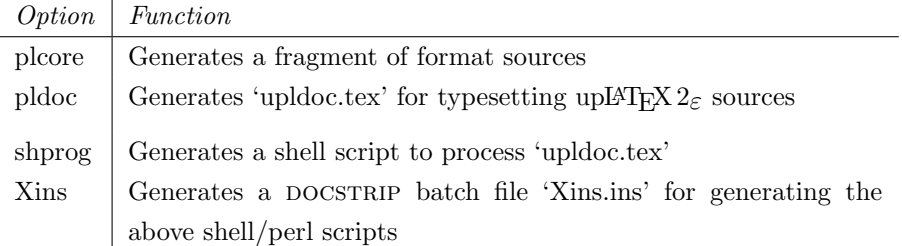

### **B Documentation of upLATEX 2***ε* **sources**

The contents of 'upldoc.tex' for typesetting upl $\Delta T_F X 2_{\epsilon}$  sources is described here. Compared to individual processings, batch processing using 'upldoc.tex' prints also changes and an index.

By default, the description of upLAT<sub>EX</sub>  $2\varepsilon$  sources is written in Japanese. If you need English version, first save

\newif\ifJAPANESE

as uplatex.cfg, and process upldoc.tex (upLATEX 2*ε* newer than July 2016 is required).

Here we explain only difference between **pldoc.tex** (pLAT<sub>E</sub>X 2<sub>ε</sub>) and upldoc.tex  $(\text{upLATF} X 2_{\varepsilon}).$ 

```
33 ⟨∗pldoc⟩
34 \begin{filecontents}{upldoc.dic}<br>35 西暦 せいれき
          せいれき
36 和暦 われき
37 \end{filecontents}
```
The document of  $pIATEX2_{\varepsilon}$  requires plext package, since plext.dtx contains several examples of partial vertical writing. However, we don't have such examples

```
in upl\Delta T<sub>F</sub>X 2_{\varepsilon} files, so no need for it.
```

```
38 \documentclass{jltxdoc}
39 %\usepackage{plext} %% comment out for upLaTeX
40 \listfiles
41
42 \DoNotIndex{\def,\long,\edef,\xdef,\gdef,\let,\global}
43 \DoNotIndex{\if,\ifnum,\ifdim,\ifcat,\ifmmode,\ifvmode,\ifhmode,%
44 \iftrue,\iffalse,\ifvoid,\ifx,\ifeof,\ifcase,\else,\or,\fi}
45 \DoNotIndex{\box,\copy,\setbox,\unvbox,\unhbox,\hbox,%
46 \vbox,\vtop,\vcenter}
47 \DoNotIndex{\@empty,\immediate,\write}
48 \DoNotIndex{\egroup,\bgroup,\expandafter,\begingroup,\endgroup}
49 \DoNotIndex{\divide,\advance,\multiply,\count,\dimen}
50 \DoNotIndex{\relax,\space,\string}
51 \DoNotIndex{\csname,\endcsname,\@spaces,\openin,\openout,%
52 \closein, \closeout}
53 \DoNotIndex{\catcode,\endinput}
54 \DoNotIndex{\jobname,\message,\read,\the,\m@ne,\noexpand}
55 \DoNotIndex{\hsize,\vsize,\hskip,\vskip,\kern,\hfil,\hfill,\hss,\vss,\unskip}
56 \DoNotIndex{\m@ne,\z@,\z@skip,\@ne,\tw@,\p@,\@minus,\@plus}
57 \DoNotIndex{\dp,\wd,\ht,\setlength,\addtolength}
58 \DoNotIndex{\newcommand, \renewcommand}
59
60 \ifJAPANESE
61 \IndexPrologue{\part*{索 引}%
62 \markboth{索 引}{索 引}%
63 \addcontentsline{toc}{part}{索 引}%
64 イタリック体の数字は、その項目が説明されているページを示しています。
65 下線の引かれた数字は、定義されているページを示しています。
66 その他の数字は、その項目が使われているページを示しています。}
67 \else
68 \IndexPrologue{\part*{Index}%
69 \markboth{Index}{Index}%
70 \ddcontentsline{toc}{part}{Index}%
71 The italic numbers denote the pages where the corresponding entry
72 is described, numbers underlined point to the definition,
```

```
73 all others indicate the places where it is used.}
74 \fi75 %
76 \ifJAPANESE
77 \GlossaryPrologue{\part*{変更履歴}%
78 \markboth{変更履歴}{変更履歴}%
79 \addcontentsline{toc}{part}{変更履歴}}
80 \else
81 \GlossaryPrologue{\part*{Change History}%
82 \markboth{Change History}{Change History}%
83 \addcontentsline{toc}{part}{Change History}}
84 \fi
85
86 \makeatletter
87 \def\changes@#1#2#3{%
88 \let\protect\@unexpandable@protect
89 \edef\@tempa{\noexpand\glossary{#2\space
90 \currentfile\space#1\levelchar
91 \ifx\saved@macroname\@empty
92 \space\actualchar\generalname
93 \else
94 \expandafter\@gobble
95 \saved@macroname\actualchar
96 \string\verb\quotechar*%
97 \verbatimchar\saved@macroname
98 \verbatimchar
99 \qquad \qquad \int f100 :\levelchar #3}}%
101 \@tempa\endgroup\@esphack}
102 \renewcommand*\MacroFont{\fontencoding\encodingdefault
103 \fontfamily\ttdefault
104 \fontseries\mddefault
105 \fontshape\updefault
106 \small
107 \hfuzz 6pt\relax}
108 \renewcommand*\l@subsection{\@dottedtocline{2}{1.5em}{2.8em}}
109 \renewcommand*\l@subsubsection{\@dottedtocline{3}{3.8em}{3.4em}}
110 \makeatother
111 \RecordChanges
112 \CodelineIndex
113 \EnableCrossrefs
114 \setcounter{IndexColumns}{2}
115 \settowidth\MacroIndent{\ttfamily\scriptsize 000\ }
Set the title, authors and the date for this document.
116 \title{The \upLaTeXe\ Sources}
117 \author{Ken Nakano \& Japanese \TeX\ Development Community \& TTK}
118
```

```
119 % Get the (temporary) date and up-patch level from uplvers.dtx
120 \makeatletter
```

```
121 \let\patchdate=\@empty
122 \begingroup
123 \def\ProvidesFile#1[#2 #3]#4\def\uppatch@level#5{%
124 \date{#2}\xdef\patchdate{#5}\endinput}
125 \input{uplvers.dtx}
126 \endgroup
127
128 % Add the patch version if available.
129 \def\Xpatch{}
130 \ifx\patchdate\Xpatch\else
131 \edef\@date{\@date\space version \patchdate}
132 \fi
133
134 % Obtain the last update info, as upLaTeX does not change format date
135 % -> if successful, reconstruct the date completely
136 \def\lastupd@te{0000/00/00}
137 \begingroup
138 \def\ProvidesFile#1[#2 #3]{%
139 \def\@tempd@te{#2}\endinput
140 \@ifl@t@r{\@tempd@te}{\lastupd@te}{%
141 \global\let\lastupd@te\@tempd@te
142 }{}}
143 \let\ProvidesClass\ProvidesFile
144 \let\ProvidesPackage\ProvidesFile
145 \input{uplvers.dtx}
146 \input{uplfonts.dtx}
147 \input{ukinsoku.dtx}
148 \input{ujclasses.dtx}
149 \endgroup
150 \@ifl@t@r{\lastupd@te}{0000/00/00}{%
151 \date{Version \patchdate\break (last updated: \lastupd@te)}%
152 }{}
153 \makeatother
Here starts the document body.
154 \begin{document}
```

```
155 \pagenumbering{roman}
156 \maketitle
157 \renewcommand\maketitle{}
158 \tableofcontents
159 \clearpage
160 \pagenumbering{arabic}
161
162 \DocInclude{uplvers} % upLaTeX version
163
164 \DocInclude{uplfonts} % NFSS2 commands
165
166 \DocInclude{ukinsoku} % kinsoku parameter
167
168 \DocInclude{ujclasses} % Standard class
```

```
169
170 \StopEventually{\end{document}}
171
172 \clearpage
173 \pagestyle{headings}
174 % Make TeX shut up.
175 \hbadness=10000
176 \newcount\hbadness
177 \hfuzz=\maxdimen
178 %
179 \PrintChanges
180 \clearpage
181 %
182 \begingroup
183 \def\endash{--}
184 \catcode'\-\active
185 \def-{\futurelet\temp\indexdash}
186 \def\indexdash{\ifx\temp-\endash\fi}
187
188 \PrintIndex
189 \endgroup
190 \let\PrintChanges\relax
191 \let\PrintIndex\relax
192 \end{document}
193 ⟨/pldoc⟩
```
### **C Additional Utility Programs**

### **C.1 Shell Script** mkpldoc.sh

A shell script to process 'pldoc.tex' and produce a fully indexed source code description. Run sh mkpldoc.sh to use it.

The script is almost identical to that in  $\text{pI4TEX} 2_{\epsilon}$ , so here we describe only the difference.

```
194 ⟨∗shprog⟩
195 ⟨ja⟩rm -f upldoc.toc upldoc.idx upldoc.glo
196 ⟨en⟩rm -f upldoc-en.toc upldoc-en.idx upldoc-en.glo
197 echo "" > ltxdoc.cfg
198 ⟨ja⟩uplatex upldoc.tex
199 ⟨en⟩uplatex -jobname=upldoc-en upldoc.tex
```
To make the Change log and Glossary (Change History) for  $upIFT$ <sup>K</sup> using 'mendex,' we need to run it in UTF-8 mode. So, option -U is important.<sup>7</sup> *⟨*ja*⟩mendex -U -s gind.ist -d upldoc.dic -o upldoc.ind upldoc.idx*

<sup>&</sup>lt;sup>7</sup>The command 'uplatex' should be also in UTF-8 mode, but it defaults to UTF-8 mode; therefore, we don't need to add -kanji=utf8 explicitly.

```
201 ⟨en⟩mendex -U -s gind.ist -d upldoc.dic -o upldoc-en.ind upldoc-en.idx
202 ⟨ja⟩mendex -U -f -s gglo.ist -o upldoc.gls upldoc.glo
203 ⟨en⟩mendex -U -f -s gglo.ist -o upldoc-en.gls upldoc-en.glo
204 echo "\includeonly{}" > ltxdoc.cfg
205 ⟨ja⟩uplatex upldoc.tex
206 ⟨en⟩uplatex -jobname=upldoc-en upldoc.tex
207 echo "" > ltxdoc.cfg
208 ⟨ja⟩uplatex upldoc.tex
209 ⟨en⟩uplatex -jobname=upldoc-en upldoc.tex
210 # EOT
211 ⟨/shprog⟩
```
### **C.2 Perl Script** dstcheck.pl

The one from  $\text{pI4T} \in \mathbb{R}^2$  can be use without any change, so omitted here in upLATEX 2*ε*.

### **C.3** DOCSTRIP **Batch file**

Here we introduce a DOCSTRIP batch file 'Xins.ins,' which generates the script described in Appendix C.1. The code is almost identical to that in  $\text{pI4TFX } 2_{\epsilon}$ .

```
212 ⟨∗Xins⟩
213 \input docstrip
214 \keepsilent
215 {\catcode'#=12 \gdef\MetaPrefix{## }}
216 \declarepreamble\thispre
217 \endpreamble
218 \usepreamble\thispre
219 \declarepostamble\thispost
220 \endpostamble
221 \usepostamble\thispost
222 \generate{
223 \file{mkpldoc.sh}{\from{uplatex.dtx}{shprog,ja}}
224 \file{mkpldoc-en.sh}{\from{uplatex.dtx}{shprog,en}}
225 }
226 \endbatchfile
227 ⟨/Xins⟩
```
## **References**

[1] Takuji Tanaka,  $UpTEX$  — Unicode version of pTEX with CJK extensions TUGboat issue 34:3, 2013.

 $(\texttt{http://tug.org/TUGboat/tb34-3/tb108tanaka.pdf})$ 

# **Change History**

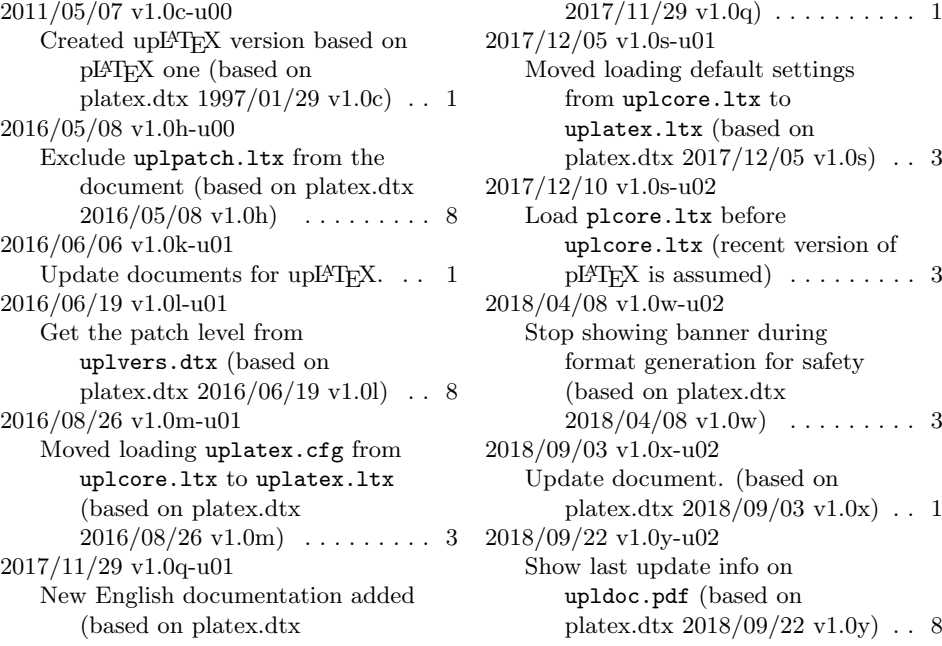